# **mightypy Documentation**

*Release 0.0.10.post1.dev1+gb1239fb*

**Nishant Baheti**

**Apr 14, 2024**

# **CONTENTS**

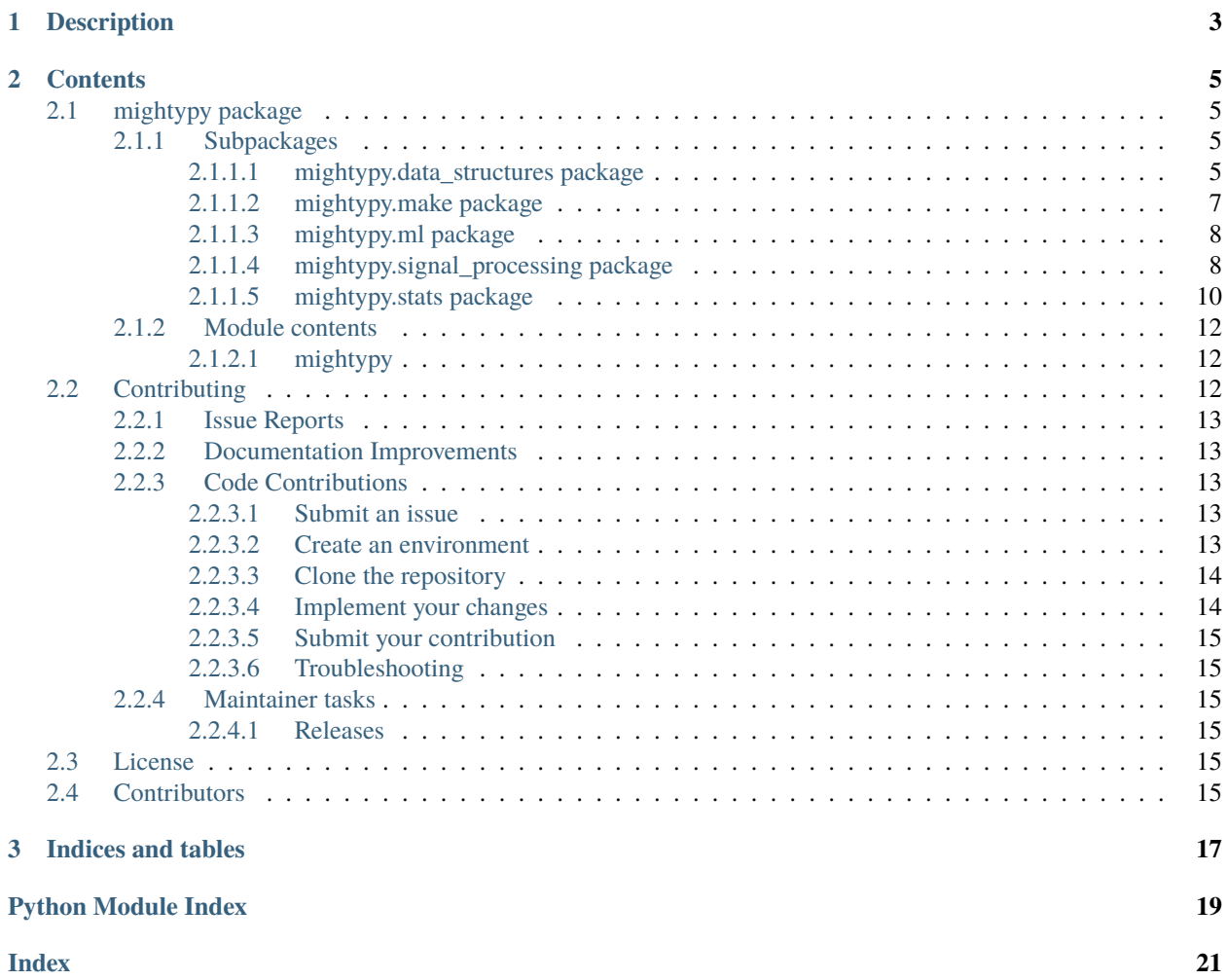

This is the documentation of **mightypy**.

### **CHAPTER**

# **ONE**

# **DESCRIPTION**

<span id="page-6-0"></span>This package initially started with the idea of expanding mightiness of python with expermenting on data structures and machine learning algorithms.

visit <https://mightypy.readthedocs.io/> for detailed documentation

Install from pypi:

\$ pip install -U mightypy

Or, from github:

\$ pip install git+https://github.com/nishantbaheti/mightypy

### **CHAPTER**

### **TWO**

### **CONTENTS**

### <span id="page-8-5"></span><span id="page-8-1"></span><span id="page-8-0"></span>**2.1 mightypy package**

### <span id="page-8-2"></span>**2.1.1 Subpackages**

#### <span id="page-8-3"></span>**2.1.1.1 mightypy.data\_structures package**

#### <span id="page-8-4"></span>**Module contents**

#### **mightypy.dsa**

#### class BST

Bases: [object](https://docs.python.org/3.11/library/functions.html#object)

insert(*val*)

traverse(*order='level'*)

#### class BinaryTree

Bases: [object](https://docs.python.org/3.11/library/functions.html#object)

#### property height

#### insert(*val*)

Level order insertion.

[https://en.wikipedia.org/wiki/Breadth-first\\_search](https://en.wikipedia.org/wiki/Breadth-first_search)

#### **Parameters**

**val**  $(Any)$  – value of the node in tree.

#### invert()

```
traverse(order='in', method='stack')
```
Tree traversal operation

#### **Parameters**

order ([str,](https://docs.python.org/3.11/library/stdtypes.html#str) optional) – order in which the tree will be traversed. Defaults to "in". Options available - "level","in","pre","post"

#### **Raises**

[ValueError](https://docs.python.org/3.11/library/exceptions.html#ValueError) – If wrong order is passed. only "level","in","pre","post" is allowed

#### <span id="page-9-0"></span>**Returns**

Values of tree nodes in specified order

**Return type**

values [\(list\)](https://docs.python.org/3.11/library/stdtypes.html#list)

### class LinkedList

Bases: [object](https://docs.python.org/3.11/library/functions.html#object)

#### append(*value*)

Insert at the end.

#### **Parameters**

**value** (*[object](https://docs.python.org/3.11/library/functions.html#object)*) – Value to insert in linked list

#### push(*value*)

Push at the begining.

#### **Parameters**

**value** (*[object](https://docs.python.org/3.11/library/functions.html#object)*) – Value to push to list

#### traverse()

Traverse the linked list.

#### **Returns**

linked list values

#### **Return type** node\_values [\(list\)](https://docs.python.org/3.11/library/stdtypes.html#list)

binary\_search(*arr: [List](https://docs.python.org/3.11/library/typing.html#typing.List)[\[int](https://docs.python.org/3.11/library/functions.html#int) | [float](https://docs.python.org/3.11/library/functions.html#float) | [str\]](https://docs.python.org/3.11/library/stdtypes.html#str)*, *ele: [int](https://docs.python.org/3.11/library/functions.html#int) | [float](https://docs.python.org/3.11/library/functions.html#float) | [str](https://docs.python.org/3.11/library/stdtypes.html#str)*) → [Tuple](https://docs.python.org/3.11/library/typing.html#typing.Tuple)[\[bool,](https://docs.python.org/3.11/library/functions.html#bool) [int\]](https://docs.python.org/3.11/library/functions.html#int) | [Tuple](https://docs.python.org/3.11/library/typing.html#typing.Tuple)[\[bool,](https://docs.python.org/3.11/library/functions.html#bool) [None\]](https://docs.python.org/3.11/library/constants.html#None)

Binary search algorithm

#### **Parameters**

- arr (List [Union [\[int](https://docs.python.org/3.11/library/functions.html#int), float, str]]) array list to search
- ele (Union[\[int,](https://docs.python.org/3.11/library/functions.html#int) [float,](https://docs.python.org/3.11/library/functions.html#float)  $str$ ]) element to search

#### **Returns**

result of bianry search

#### **Return type**

Union[Tuple[\[bool,](https://docs.python.org/3.11/library/functions.html#bool) [int\]](https://docs.python.org/3.11/library/functions.html#int), Tuple[\[bool,](https://docs.python.org/3.11/library/functions.html#bool) None]]

**linear\_search**(*arr: [List](https://docs.python.org/3.11/library/typing.html#typing.List)*[*[int](https://docs.python.org/3.11/library/functions.html#int)*  $|$  *[float](https://docs.python.org/3.11/library/functions.html#float)*  $|$  *[str\]](https://docs.python.org/3.11/library/stdtypes.html#str)*, *ele: int*  $|$  *float*  $|$  *[str](https://docs.python.org/3.11/library/stdtypes.html#str)*)  $\rightarrow$  [Tuple](https://docs.python.org/3.11/library/typing.html#typing.Tuple)[\[bool,](https://docs.python.org/3.11/library/functions.html#bool) [int\]](https://docs.python.org/3.11/library/functions.html#int)  $|$  Tuple[bool, [None\]](https://docs.python.org/3.11/library/constants.html#None)

Linear search algorithm

#### **Parameters**

- arr (List [Union [\[int](https://docs.python.org/3.11/library/functions.html#int), float, str]]) array list to search
- ele (Union[\[int,](https://docs.python.org/3.11/library/functions.html#int) [float,](https://docs.python.org/3.11/library/functions.html#float) [str\]](https://docs.python.org/3.11/library/stdtypes.html#str)) element to search

#### **Returns**

result of linear search

#### **Return type**

Union[Tuple[\[bool,](https://docs.python.org/3.11/library/functions.html#bool) [int\]](https://docs.python.org/3.11/library/functions.html#int), Tuple[\[bool,](https://docs.python.org/3.11/library/functions.html#bool) None]]

#### <span id="page-10-2"></span><span id="page-10-0"></span>**2.1.1.2 mightypy.make package**

#### <span id="page-10-1"></span>**Module contents**

#### **mightypy.make**

rotation\_matrix\_2d(*theta: [float](https://docs.python.org/3.11/library/functions.html#float)*) → [ndarray](https://numpy.org/doc/stable/reference/generated/numpy.ndarray.html#numpy.ndarray)

Create 2D data rotation matrix.

#### **Reference article**

[https://en.wikipedia.org/wiki/Rotation\\_matrix](https://en.wikipedia.org/wiki/Rotation_matrix)

#### **param theta**

angle for rotation.

**type theta** float

**returns**

rotation matrix.

#### **rtype**

np.ndarray

sine\_wave\_from\_sample(*n\_samples: [int](https://docs.python.org/3.11/library/functions.html#int)*, *signal\_freq: [float](https://docs.python.org/3.11/library/functions.html#float)*, *n\_cycles: [int](https://docs.python.org/3.11/library/functions.html#int) = 10*, *amplitude: [int](https://docs.python.org/3.11/library/functions.html#int) = 1*, *amp\_shift: [int](https://docs.python.org/3.11/library/functions.html#int)*  $= 0$ , *phase\_shift: [int](https://docs.python.org/3.11/library/functions.html#int)* = 0)  $\rightarrow$  [Tuple](https://docs.python.org/3.11/library/typing.html#typing.Tuple)[\[ndarray,](https://numpy.org/doc/stable/reference/generated/numpy.ndarray.html#numpy.ndarray) [ndarray,](https://numpy.org/doc/stable/reference/generated/numpy.ndarray.html#numpy.ndarray) [ndarray\]](https://numpy.org/doc/stable/reference/generated/numpy.ndarray.html#numpy.ndarray)

Sine wave generation with number of samples and signal frequency

#### **Reference:**

<https://machinelearningexploration.readthedocs.io/en/latest/MathExploration/Fourier.html#Sine-wave>

#### **Parameters**

- **n\_samples**  $(int)$  $(int)$  $(int)$  number of samples.
- signal\_freq  $(fload)$  signal frequency.
- n\_cycles ([int,](https://docs.python.org/3.11/library/functions.html#int) optional) number of cycles. Defaults to 10.
- amplitude ([int,](https://docs.python.org/3.11/library/functions.html#int) optional) signal amplitude. Defaults to 1.
- amp\_shift  $(int, optional)$  $(int, optional)$  $(int, optional)$  amplitude shift. Defaults to 0.
- phase\_shift  $(int, optional)$  $(int, optional)$  $(int, optional)$  phase shift. Defaults to 0.

#### **Returns**

signal wave, time, freq.

#### **Return type**

Tuple[np.ndarray, np.ndarray, np.ndarray]

sine\_wave\_from\_timesteps(*signal\_freq: [float](https://docs.python.org/3.11/library/functions.html#float)*, *time\_step: [float](https://docs.python.org/3.11/library/functions.html#float)*, *amplitude: [int](https://docs.python.org/3.11/library/functions.html#int) = 1*, *amp\_shift: [int](https://docs.python.org/3.11/library/functions.html#int) = 0*, *phase shift:*  $int = 0$  $int = 0$   $\rightarrow$  [Tuple\[](https://docs.python.org/3.11/library/typing.html#typing.Tuple)[ndarray,](https://numpy.org/doc/stable/reference/generated/numpy.ndarray.html#numpy.ndarray) ndarray, [ndarray\]](https://numpy.org/doc/stable/reference/generated/numpy.ndarray.html#numpy.ndarray)

Sine wave generation with time steps and signal frequency

#### **Parameters**

• signal\_freq  $(flost)$  – singal frequency.

- <span id="page-11-3"></span>• time\_step  $(fload)$  – time step.
- amplitude ([int,](https://docs.python.org/3.11/library/functions.html#int) optional) amplitude. Defaults to 1.
- amp\_shift  $(int, optional)$  $(int, optional)$  $(int, optional)$  amplitude shift. Defaults to 0.
- phase\_shift  $(int, optional)$  $(int, optional)$  $(int, optional)$  phase shift. Defaults to 0.

#### **Returns**

signal wave, time, freq.

#### **Return type**

Tuple[np.ndarray, np.ndarray, np.ndarray]

 $\text{spiral\_data}(data\_limit: int = 30, n\_classes: int = 2, n\_samples\_per\_class = 300) \rightarrow \text{Tuple}[\text{ndarray}, \text{ndarray}]$  $\text{spiral\_data}(data\_limit: int = 30, n\_classes: int = 2, n\_samples\_per\_class = 300) \rightarrow \text{Tuple}[\text{ndarray}, \text{ndarray}]$  $\text{spiral\_data}(data\_limit: int = 30, n\_classes: int = 2, n\_samples\_per\_class = 300) \rightarrow \text{Tuple}[\text{ndarray}, \text{ndarray}]$  $\text{spiral\_data}(data\_limit: int = 30, n\_classes: int = 2, n\_samples\_per\_class = 300) \rightarrow \text{Tuple}[\text{ndarray}, \text{ndarray}]$  $\text{spiral\_data}(data\_limit: int = 30, n\_classes: int = 2, n\_samples\_per\_class = 300) \rightarrow \text{Tuple}[\text{ndarray}, \text{ndarray}]$ Generate spiral data for classification problem.

#### **Parameters**

- data\_limit ([int,](https://docs.python.org/3.11/library/functions.html#int) optional) range of data. Defaults to 30.
- n\_classes ([int,](https://docs.python.org/3.11/library/functions.html#int) optional) number of classes for classification. Defaults to 2.
- n\_samples\_per\_class ([int,](https://docs.python.org/3.11/library/functions.html#int) optional) number of samples per classes. Defaults to 300.

#### **Returns**

X,y.

#### **Return type**

Tuple[np.ndarray, np.ndarray]

#### <span id="page-11-0"></span>**2.1.1.3 mightypy.ml package**

#### **Module contents**

#### <span id="page-11-1"></span>**2.1.1.4 mightypy.signal\_processing package**

#### <span id="page-11-2"></span>**Module contents**

#### **mightypy.signal\_processing**

class PSDDenoiser(*threshold: [int](https://docs.python.org/3.11/library/functions.html#int) | [float](https://docs.python.org/3.11/library/functions.html#float) | [str](https://docs.python.org/3.11/library/stdtypes.html#str) | [None](https://docs.python.org/3.11/library/constants.html#None) = 'auto-mean'*)

Bases: [object](https://docs.python.org/3.11/library/functions.html#object)

PSD (Power Spectral Density) Based Denoiser

This method takes the FFT transform of the signal to calculate PSD based on the PSD results and cutoff threshold the signal is filtered and a FFT inverse is applied to regenerate denoised signal.

#### **Parameters**

**threshold** (Optional [Union [\[int,](https://docs.python.org/3.11/library/functions.html#int) [float,](https://docs.python.org/3.11/library/functions.html#float) [str\]](https://docs.python.org/3.11/library/stdtypes.html#str)], optional) – threshold to create cutoff mask, but any threshold can be applied, if it is precalculated by any method chosen by the process, by default auto-mean { auto-mean, auto-max }

<span id="page-12-0"></span>**Examples**

```
>>> import numpy as np
>>> import matplotlib.pyplot as plt
>>> from mightypy.preprocessing import PSDDenoiser
>>> rng = np.random.default_rng()
\gg fs = 10e3
>> N = 100
>>> amp = 2 * np.sqrt(2)\gg freq = 1234.0
>>> noise_power = 0.001 * fs / 2\gg time = np.arange(N) / fs
\gg X = amp * np.sin(2 * np.pi * freq * time)
>>> X += rng.normal(scale=np.sqrt(noise_power), size=time.shape)
```

```
>>> denoiser = PSDDenoiser()
\gg cleaned_signal = denoiser.transform(X)>>> plt.plot(X, label="noisy")
>>> plt.plot(cleaned_signal, label="cleaned")
>>> plt.title(f"Threshold : {denoiser.threshold}")
>>> plt.legend(loc="best")
>>> plt.show()
```

```
>>> denoiser = PSDDenoiser(10)
\gg cleaned_signal = denoiser.transform(X)>>> plt.plot(X, label='noisy')
>>> plt.plot(cleaned_signal, label='cleaned')
>>> plt.title(f"Threshold : {denoiser.threshold}")
>>> plt.legend(loc='best')
>>> plt.show()
```
property f\_hat: [ndarray](https://numpy.org/doc/stable/reference/generated/numpy.ndarray.html#numpy.ndarray) | [None](https://docs.python.org/3.11/library/constants.html#None)

FFT of input signal

property filtered\_f\_hat: [ndarray](https://numpy.org/doc/stable/reference/generated/numpy.ndarray.html#numpy.ndarray) | [None](https://docs.python.org/3.11/library/constants.html#None)

filtered FFT of input signal

 $psd(f_hat: *ndarray*, *tau: int*) \rightarrow *ndarray*$  $psd(f_hat: *ndarray*, *tau: int*) \rightarrow *ndarray*$  $psd(f_hat: *ndarray*, *tau: int*) \rightarrow *ndarray*$  $psd(f_hat: *ndarray*, *tau: int*) \rightarrow *ndarray*$  $psd(f_hat: *ndarray*, *tau: int*) \rightarrow *ndarray*$ 

Power Spectral Density

#### **Parameters**

• f\_hat (np. ndarray) – Signal in Frequency Domain

• tau  $(int)$  $(int)$  $(int)$  – Interval

**Returns**

Power spectrum

### **Return type**

np.ndarray

#### property threshold: [str](https://docs.python.org/3.11/library/stdtypes.html#str) | [float](https://docs.python.org/3.11/library/functions.html#float) | [int](https://docs.python.org/3.11/library/functions.html#int)

Threshold calculated by the process

In Power spectrum after the half length it takes the aggregation of the values and use that as a threshold to cutoff frequencies that are insignificant.

<span id="page-13-2"></span>**Returns** cutoff threshold value

**Return type** Union[\[str,](https://docs.python.org/3.11/library/stdtypes.html#str) [float,](https://docs.python.org/3.11/library/functions.html#float) [int\]](https://docs.python.org/3.11/library/functions.html#int)

 $\text{transform}(X: *ndarray*) \rightarrow \text{ndarray}$  $\text{transform}(X: *ndarray*) \rightarrow \text{ndarray}$  $\text{transform}(X: *ndarray*) \rightarrow \text{ndarray}$ 

Apply PSD

**Parameters**  $X(np.ndarray) - Input matrix, signal in IOT Terms.$ 

**Returns** Denoised Signal

**Return type** np.ndarray

#### <span id="page-13-0"></span>**2.1.1.5 mightypy.stats package**

#### <span id="page-13-1"></span>**Module contents**

#### **mightypy.stats**

class WOE\_IV(*event: str*, *non\_event: str*, *target\_col: str*, *bucket\_col: str*, *value\_col: str | None = None*, *agg\_func: ~typing.Callable = <function count\_nonzero>*, *bucket\_col\_type: str = 'continuous'*, *n\_buckets: int = 10*)

Bases: [object](https://docs.python.org/3.11/library/functions.html#object)

Weight of Evidence and Information Value.

#### **References**

<https://www.listendata.com/2015/03/weight-of-evidence-woe-and-information.html>

#### **Parameters**

- event  $(str)$  $(str)$  $(str)$  event name. Generally label true/1.
- non\_event  $(str)$  $(str)$  $(str)$  non event name. Generally label false/0.
- target\_col  $(str)$  $(str)$  $(str)$  Target column name.
- value\_col  $(str)$  $(str)$  $(str)$  Value column name to aggregate(count). Defaults to None.
- bucket\_col  $(str)$  $(str)$  $(str)$  bucketing column name.
- agg\_func (Callable, optional) Aggregation function name. Defaults to np.count\_nonzero.
- bucket\_col\_type  $(str, optional)$  $(str, optional)$  $(str, optional)$  Bucketing columns value type. If discrete buckets will not be created else buckets will be created. Defaults to 'continuous'.
- n\_buckets  $(int, optional) If bucket column has continuous values then create aritifi (int, optional) If bucket column has continuous values then create aritifi (int, optional) If bucket column has continuous values then create aritifi$ cial buckets. Defaults to 10.

<span id="page-14-0"></span>**Examples**

```
>>> from sklearn.datasets import load_breast_cancer
>>> from mightypy.stats import WOE_IV
```

```
>>> dataset = load_breast_cancer(as_frame=True)
>>> df = dataset.frame[['mean radius', 'target']]
>>> target_map = {0: 'False', 1: 'True'}
>>> df['label'] = df['target'].map(target_map)
```

```
>>> obj = WOE_IV(event='True', non_event='False', target_col='label',
>>> bucket_col='mean radius')
```

```
\gg cal_df, iv = obj.values(df)
\gg fig = obj.plot()
>>> fig.tight_layout()
>>> fig.show()
```
or directly

```
\gg fig, ax = obj.plot(df)
\gg fig.show()
```
#### **plot**(*df: [DataFrame](https://pandas.pydata.org/pandas-docs/stable/reference/api/pandas.DataFrame.html#pandas.DataFrame)* | *[None](https://docs.python.org/3.11/library/constants.html#None)* = *None*, *figsize* = (10, 5))  $\rightarrow$  [Figure](https://matplotlib.org/stable/api/figure_api.html#matplotlib.figure.Figure)

Plot weight of evidence and subsequent plots.

#### **Parameters**

- df (Optional [pd.DataFrame], optional) Input dataframe. Defaults to None.
- figsize ([tuple,](https://docs.python.org/3.11/library/stdtypes.html#tuple) optional) Figure size. Defaults to  $(10, 5)$ .

#### **Raises**

[ValueError](https://docs.python.org/3.11/library/exceptions.html#ValueError) – If dataframe doesn't exist either in the model or in method args.

#### **Returns**

matplotlib figure.

#### **Return type**

plt.Figure

values(*df: [DataFrame](https://pandas.pydata.org/pandas-docs/stable/reference/api/pandas.DataFrame.html#pandas.DataFrame) | [None](https://docs.python.org/3.11/library/constants.html#None) = None*) → [Tuple](https://docs.python.org/3.11/library/typing.html#typing.Tuple)[\[DataFrame,](https://pandas.pydata.org/pandas-docs/stable/reference/api/pandas.DataFrame.html#pandas.DataFrame) [float\]](https://docs.python.org/3.11/library/functions.html#float)

Returns weight of evidence and information value for given dataframe.

#### **Parameters**

 $df$  (Optional [pd.DataFrame], optional) – Input dataframe. Defaults to None.

#### **Raises**

[ValueError](https://docs.python.org/3.11/library/exceptions.html#ValueError) – If input dataframe does not exist either in the model or in method input args.

#### **Returns**

calculated dataframe and information value.

#### **Return type**

Tuple[pd.DataFrame, [float\]](https://docs.python.org/3.11/library/functions.html#float)

**population\_stability\_index**(*expected: [list](https://docs.python.org/3.11/library/stdtypes.html#list)*  $|$  *[ndarray](https://numpy.org/doc/stable/reference/generated/numpy.ndarray.html#numpy.ndarray)*, *actual: list*  $|$  *ndarray*, *data\_type: [str](https://docs.python.org/3.11/library/stdtypes.html#str)*)  $\rightarrow$  [DataFrame](https://pandas.pydata.org/pandas-docs/stable/reference/api/pandas.DataFrame.html#pandas.DataFrame) Populaion Stability Index.

#### <span id="page-15-3"></span>**References**

<https://www.listendata.com/2015/05/population-stability-index.html>

#### **Parameters**

- expected (Union [\[list,](https://docs.python.org/3.11/library/stdtypes.html#list) np. ndarray]) Expected values.
- actual (Union [\[list,](https://docs.python.org/3.11/library/stdtypes.html#list) np.ndarray]) Actual values.
- data\_type  $(str)$  $(str)$  $(str)$  Type of data. Helps in bucketing.

#### **Returns**

calculated dataframe.

#### **Return type**

pd.DataFrame

#### **Examples**

```
>>> import numpy as np
>>> from mightypy.stats import population_stability_index
```
#### **continuous data**

```
>>> expected_continuous = np.random.normal(size=(500,))
\gg actual_continuous = np.random.normal(size=(500,))
>>> psi_df = population_stability_index(expected_continuous, actual_continuous, out
˓→data_type='continuous')
>>> psi_df.psi.sum()
```
#### **discrete data**

```
\gg expected_discrete = np.random.randint(0,10, size=(500,))
\gg actual_discrete = np.random.randint(0,10, size=(500,))
>>> psi_df = population_stability_index(expected_discrete, actual_discrete,␣
˓→data_type='discrete')
>>> psi_df.psi.sum()
```
### <span id="page-15-0"></span>**2.1.2 Module contents**

#### <span id="page-15-1"></span>**2.1.2.1 mightypy**

# <span id="page-15-2"></span>**2.2 Contributing**

Welcome to mightypy contributor's guide.

Please notice, all users and contributors are expected to be **open, considerate, reasonable, and respectful**. When in doubt, [Python Software Foundation's Code of Conduct](https://www.python.org/psf/conduct/) is a good reference in terms of behavior guidelines.

### <span id="page-16-0"></span>**2.2.1 Issue Reports**

If you experience bugs or general issues with mightypy, please have a look on the [issue tracker.](https://github.com/\T1\textless {}USERNAME\T1\textgreater {}/mightypy/issues) If you don't see anything useful there, please feel free to fire an issue report.

**Tip:** Please don't forget to include the closed issues in your search. Sometimes a solution was already reported, and the problem is considered **solved**.

New issue reports should include information about your programming environment (e.g., operating system, Python version) and steps to reproduce the problem. Please try also to simplify the reproduction steps to a very minimal example that still illustrates the problem you are facing. By removing other factors, you help us to identify the root cause of the issue.

### <span id="page-16-1"></span>**2.2.2 Documentation Improvements**

You can help improve mightypy docs by making them more readable and coherent, or by adding missing information and correcting mistakes.

mightypy documentation uses [Sphinx](https://www.sphinx-doc.org/en/master/) as its main documentation compiler. This means that the docs are kept in the same repository as the project code, and that any documentation update is done in the same way was a code contribution.

When working on documentation changes in your local machine, you can compile them using [tox](https://tox.wiki/en/stable/):

tox -e docs

and use Python's built-in web server for a preview in your web browser (http://localhost:8000):

```
python3 -m http.server --directory 'docs/_build/html'
```
### <span id="page-16-2"></span>**2.2.3 Code Contributions**

#### <span id="page-16-3"></span>**2.2.3.1 Submit an issue**

Before you work on any non-trivial code contribution it's best to first create a report in the [issue tracker](https://github.com/\T1\textless {}USERNAME\T1\textgreater {}/mightypy/issues) to start a discussion on the subject. This often provides additional considerations and avoids unnecessary work.

#### <span id="page-16-4"></span>**2.2.3.2 Create an environment**

Before you start coding, we recommend creating an isolated [virtual environment](https://realpython.com/python-virtual-environments-a-primer/) to avoid any problems with your installed Python packages.

python -m venv .venv source .venv/bin/activate

#### <span id="page-17-0"></span>**2.2.3.3 Clone the repository**

- 1. Create an user account on GitHub if you do not already have one.
- 2. Fork the project [repository:](https://github.com/\T1\textless {}USERNAME\T1\textgreater {}/mightypy) click on the *Fork* button near the top of the page. This creates a copy of the code under your account on GitHub.
- 3. Clone this copy to your local disk:

git clone git@github.com:YourLogin/mightypy.git cd mightypy

4. You should run:

```
pip install -U pip
pip install -U tox -e .
```
to be able to import the package under development in the Python REPL.

#### <span id="page-17-1"></span>**2.2.3.4 Implement your changes**

1. Create a branch to hold your changes:

git checkout -b my-feature

and start making changes. Never work on the main branch!

- 2. Start your work on this branch. Don't forget to add [docstrings](https://www.sphinx-doc.org/en/master/usage/extensions/napoleon.html) to new functions, modules and classes, especially if they are part of public APIs.
- 3. Add yourself to the list of contributors in AUTHORS.rst.
- 4. When you're done editing, do:

.. todo:: if you are not using pre-commit, please remove the following item:

Please make sure to see the validation messages from [pre-commit](https://pre-commit.com/) and fix any eventual issues. This should automatically use [flake8](https://flake8.pycqa.org/en/stable/)[/black](https://pypi.org/project/black/) to check/fix the code style in a way that is compatible with the project.

**Important:** Don't forget to add unit tests and documentation in case your contribution adds an additional feature and is not just a bugfix.

Moreover, writing a [descriptive commit message](https://chris.beams.io/posts/git-commit) is highly recommended. In case of doubt, you can check the commit history with:

git log --graph --decorate --pretty=oneline --abbrev-commit --all

to look for recurring communication patterns.

5. Please check that your changes don't break any unit tests with:

tox

(after having installed [tox](https://tox.wiki/en/stable/) with pip install tox or pipx).

You can also use [tox](https://tox.wiki/en/stable/) to run several other pre-configured tasks in the repository. Try tox -av to see a list of the available checks.

<span id="page-18-0"></span>**2.2.3.5 Submit your contribution**

<span id="page-18-1"></span>**2.2.3.6 Troubleshooting**

### <span id="page-18-2"></span>**2.2.4 Maintainer tasks**

<span id="page-18-3"></span>**2.2.4.1 Releases**

### <span id="page-18-4"></span>**2.3 License**

The MIT License (MIT)

Copyright (c) 2022 Nishant Baheti

Permission is hereby granted, free of charge, to any person obtaining a copy of this software and associated documentation files (the "Software"), to deal in the Software without restriction, including without limitation the rights to use, copy, modify, merge, publish, distribute, sublicense, and/or sell copies of the Software, and to permit persons to whom the Software is furnished to do so, subject to the following conditions:

The above copyright notice and this permission notice shall be included in all copies or substantial portions of the Software.

THE SOFTWARE IS PROVIDED "AS IS", WITHOUT WARRANTY OF ANY KIND, EXPRESS OR IMPLIED, INCLUDING BUT NOT LIMITED TO THE WARRANTIES OF MERCHANTABILITY, FITNESS FOR A PAR-TICULAR PURPOSE AND NONINFRINGEMENT. IN NO EVENT SHALL THE AUTHORS OR COPYRIGHT HOLDERS BE LIABLE FOR ANY CLAIM, DAMAGES OR OTHER LIABILITY, WHETHER IN AN ACTION OF CONTRACT, TORT OR OTHERWISE, ARISING FROM, OUT OF OR IN CONNECTION WITH THE SOFT-WARE OR THE USE OR OTHER DEALINGS IN THE SOFTWARE.

# <span id="page-18-5"></span>**2.4 Contributors**

• Nishant Baheti [<nishantbaheti.it19@gmail.com>](mailto:nishantbaheti.it19@gmail.com)

### **CHAPTER**

# **THREE**

# **INDICES AND TABLES**

- <span id="page-20-0"></span>• genindex
- modindex
- search

# **PYTHON MODULE INDEX**

<span id="page-22-0"></span>m

mightypy, [12](#page-15-0) mightypy.data\_structures, [5](#page-8-4) mightypy.make, [7](#page-10-1) mightypy.signal\_processing, [8](#page-11-2) mightypy.stats, [10](#page-13-1)

# **INDEX**

# <span id="page-24-0"></span>A

append() (*LinkedList method*), [6](#page-9-0)

### B

binary\_search() (*in module mightypy.data\_structures*), [6](#page-9-0) BinaryTree (*class in mightypy.data\_structures*), [5](#page-8-5) BST (*class in mightypy.data\_structures*), [5](#page-8-5)

# F

f\_hat (*PSDDenoiser property*), [9](#page-12-0) filtered\_f\_hat (*PSDDenoiser property*), [9](#page-12-0)

# H

height (*BinaryTree property*), [5](#page-8-5)

# I

insert() (*BinaryTree method*), [5](#page-8-5) insert() (*BST method*), [5](#page-8-5) invert() (*BinaryTree method*), [5](#page-8-5)

# $\mathbf{L}$

linear\_search() (*in module mightypy.data\_structures*), [6](#page-9-0) LinkedList (*class in mightypy.data\_structures*), [6](#page-9-0)

# M

mightypy module, [12](#page-15-3) mightypy.data\_structures module, [5](#page-8-5) mightypy.make module, [7](#page-10-2) mightypy.signal\_processing module, [8](#page-11-3) mightypy.stats module, [10](#page-13-2) module mightypy, [12](#page-15-3) mightypy.data\_structures, [5](#page-8-5) mightypy.make, [7](#page-10-2)

mightypy.signal\_processing, [8](#page-11-3) mightypy.stats, [10](#page-13-2)

### P

plot() (*WOE\_IV method*), [11](#page-14-0) population\_stability\_index() (*in module mightypy.stats*), [11](#page-14-0) psd() (*PSDDenoiser method*), [9](#page-12-0) PSDDenoiser (*class in mightypy.signal\_processing*), [8](#page-11-3) push() (*LinkedList method*), [6](#page-9-0)

### R

rotation\_matrix\_2d() (*in module mightypy.make*), [7](#page-10-2)

# S

sine\_wave\_from\_sample() (*in module mightypy.make*), [7](#page-10-2) sine\_wave\_from\_timesteps() (*in module mightypy.make*), [7](#page-10-2) spiral\_data() (*in module mightypy.make*), [8](#page-11-3)

# T

threshold (*PSDDenoiser property*), [9](#page-12-0) transform() (*PSDDenoiser method*), [10](#page-13-2) traverse() (*BinaryTree method*), [5](#page-8-5) traverse() (*BST method*), [5](#page-8-5) traverse() (*LinkedList method*), [6](#page-9-0)

### $\mathbf{V}$

values() (*WOE\_IV method*), [11](#page-14-0)

### W

WOE\_IV (*class in mightypy.stats*), [10](#page-13-2)